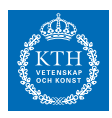

## *Lab A2*

1. Den här uppgiften är en fortsättning på uppgift 5 i lab A1. Kom ihåg att ni i lab A1 bestämde skärningspunkterna till två cirklar genom att lösa ett olinjärt ekvationssystem

$$
(x_A - x_P)^2 + (y_A - y_P)^2 = L_A^2
$$
  
\n
$$
(x_B - x_P)^2 + (y_B - y_P)^2 = L_B^2.
$$

Där mittpunkternas position var givna till  $A = (93, 63)$  och  $B = (6, 16)$ , och avstånden är *L<sup>A</sup>* = 55.1 och *L<sup>B</sup>* = 46.2. Antag att vi har ännu en cirkel:

$$
(x_A - x_P)^2 + (y_A - y_P)^2 \approx L_A^2
$$
  
\n
$$
(x_B - x_P)^2 + (y_B - y_P)^2 \approx L_B^2
$$
  
\n
$$
(x_C - x_P)^2 + (y_C - y_P)^2 \approx L_C^2.
$$

Låt  $C = (20, 83)$  och  $L_C = 46.2$ .

- (a) Skriv ned Gauss-Newton iterationen för detta problem. Varför använder vi Gauss-Newton's metod och inte Newtons metod?
- (b) Kör Gauss-Newton med startgissning som motsvarar lösningen på lab A1. Ange lösningen och antalet iterationer som behövdes.
- (c) Rita upp cirklarna och lösningspunkterna i en figur. Går cirklarna genom punkterna? Vad förväntar vi oss?

*Redovisning uppg 1*

 $\bigcap$ 

**Uppgift 1 godkänd av assistent (signatur, datum):**

2. (a) Härled diskretiseringsfelet i approximationen

$$
y'(x) \approx d(h) = \frac{y(x+h) - y(x)}{h}
$$

när *h* är litet.

(b) Använd derivataapproximationen i (a) och beräkna derivatan av  $y(x) = \tan(x)$  i

 $x = 1$ . Fyll i följande tabell

Mer information för Juliaanvändare: [https:](https://kth.instructure.com/courses/8065/pages/juliahjalp) [//kth.instructure.](https://kth.instructure.com/courses/8065/pages/juliahjalp) [com/courses/8065/](https://kth.instructure.com/courses/8065/pages/juliahjalp) [pages/juliahjalp](https://kth.instructure.com/courses/8065/pages/juliahjalp)

## **SF1547 - Numeriska metoder - Lab A2**

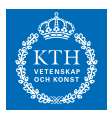

version: 2019-03-26

Namn, personnummer:

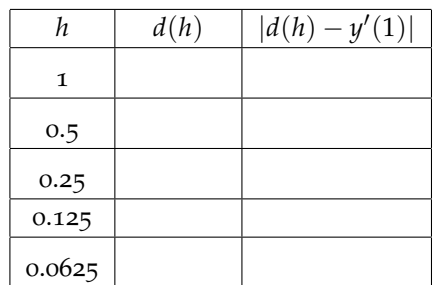

(c) Vad säger teorin om derivataapproximationen i (a)? Med vilken faktor förväntar vi oss att felet förändras när vi halverar *h*? Stämmer teorin med (b)?

*Redovisning uppg 2*

<u> 1980 - Johann Barbara, martxa amerikan personal (h. 1980).</u>

<u> 1989 - Johann Barn, mars eta bainar eta baina eta baina eta baina eta baina eta baina eta baina eta baina e</u>

 $\bigcap$ 

**Uppgift 2 godkänd av assistent (signatur, datum):**

3. Följande integral ska beräknas

$$
I = \int_{-1}^{1} \sqrt{x+2} \, dx.
$$

- (a) Rita en graf över integranden. Uppskatta den sökta integralens värde från figuren. Svar *I* ≈
- (b) Beräkna integralens värde analytiskt: *I* =
- (c) Approximera integralen med trapetsregeln och fyll i kolumnerna markerade med (c) i tabellen:

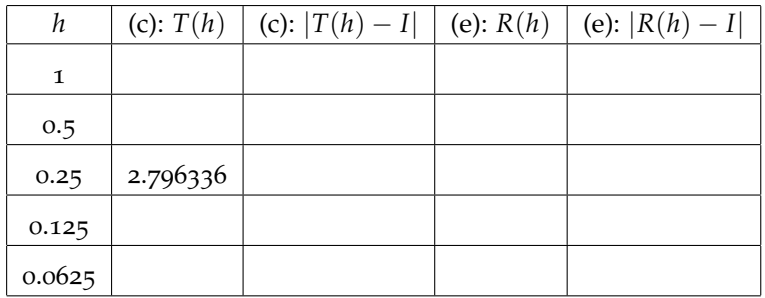

- (d) Vad säger teorin om felet |*T*(*h*) − *I*| i trapetsregeln? Med vilken faktor förväntar vi oss att felet förändras när man halverar steglängden? Finns det bättre metoder?
- (e) Tillämpa (ett steg av) Richardson-extrapolation *R*(*h*) och beräkna kolumnerna markerade som (e). Vilken noggrannhetsordning verkar den ha?

*Redovisning uppg 3*

**Uppgift 3 godkänd av assistent (signatur, datum):**

SF1547 - Lab A2 - VT19

 $\overline{\bigcirc}$ 

4. Detta är en fortsättning på uppgift 4 i lab A1. Generatorföretaget har kommit på att man inte känner till theta exakt. För att modellera denna osäkerhet säger de att

följande formel bestämmer den effektiva maximala magnetiseringen

$$
\frac{\int_{-s}^{s} e^{-\beta t^2} T(\theta_0 + t) dt}{\int_{-s}^{s} e^{-\beta t^2} dt}
$$

där  $s = 5$ ,  $\beta = 1$  och  $T(\theta_0 + t)$  motsvarar max(u) för theta valt till  $\theta_0 + t$ . I denna uppgift fixerar vi nu  $\theta_0 = 30$ .

- (a) Beräkna nämnaren i uttrycket med en numerisk metod eller analytiskt.
- (b) Använd trapetsregeln (sammansatt) för att beräkna täljaren. Välj *h* så att den totala beräkningstiden i programmet blir 1 minut. Uppskatta noggrannheten.
- (c) Använd simpsons regel (sammansatt) för att beräkna täljaren. Välj *h* så att den totala beräkningstiden i programmet blir 1 minut. Uppskatta noggrannheten. Är det bättre eller sämre att använda Simpson i detta fall?

*Redovisning uppg 4*

 $\bigcap$ 

**Uppgift 4 godkänd av assistent (signatur, datum):**

- 5. Gör Quiz A2 i CANVAS. Denna uppgift är obligatorisk och individuell. Den ska göras självständigt och inte i tvåmannagrupper: [https://kth.instructure.com/courses](https://kth.instructure.com/courses/8065/quizzes )/ [8065/quizzes](https://kth.instructure.com/courses/8065/quizzes )
- 6. **Robotarm.** En robotarm som består av två länkar kan styras med hjälp av ett styrsystem som påverkar robotarmens vinklar. Armens tillstånd definieras utifrån länkarnas vinklar i förhållande till *x*-axeln. Vi sparar vinklarna i en kolumnvektor thetav och vi kan rita upp robotarmen såhär:

```
R=1;thetav=[pi/3;pi/5];
xv=[0, R*cos(thetav(1)), R*cos(thetav(1))+R*cos(thetav(2))];
yv=[0, R*sin(thetav(1)), R*sin(thetav(1))+R*sin(thetav(2))];
opts={'r-o','MarkerSize',10,'MarkerFaceColor','blue','LineWidth',3}; % Färger
clf; plot(xv,yv,opts{:}); drawnow;
```
För denna uppgift kan ni ta hjälp av skelettprogrammen:

- [http://www.math.kth.se/~eliasj/f\\_robotarm.m](http://www.math.kth.se/~eliasj/f_robotarm.m)
- [http://www.math.kth.se/~eliasj/plot\\_robotarm.m](http://www.math.kth.se/~eliasj/plot_robotarm.m)
- (a) Bestäm vinklar *θ*1,<sup>∗</sup> =thetav(1) och *θ*2,<sup>∗</sup> =thetav(2) så att slutet av robotarmen landar på position (1.3, 1.3) genom att formulera problemet ett olinjärt ekvationssystem i två obekanta. Lös problemet med Newton's metod i flera variabler.

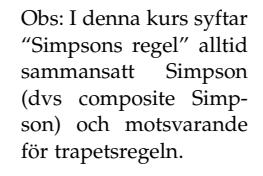

I uppgift 4b-c kan "1 minut" behöva justeras beroende på er dator. Det är okej att ändra "1 minut" till annat lämpligt värde om ni kan förklara vad uppgiften går ut på och varför ni ändrar.

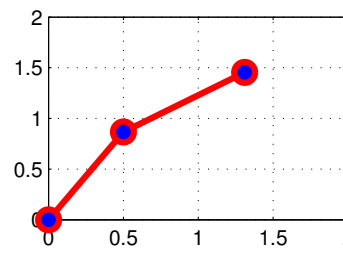

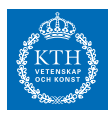

version: 2019-03-26

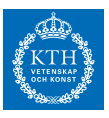

Vi ska nu studera robotarmens rörelse som en funktion av tiden. Ett styrsystem införs så att vi hamnar i den avsedda positionen. Vinklarna betraktas nu som funktioner av tiden och uppfyller differentialekvationen

$$
\ddot{\theta}_1(t) = -\alpha \cdot (\theta_1(t) - \theta_{1,*}) - \gamma \dot{\theta}_1(t) + \beta \sin(\omega t) \tag{1}
$$

$$
\ddot{\theta}_2(t) = -\alpha \cdot (\theta_2(t) - \theta_{2,*}) - \gamma(\dot{\theta}_2(t) + |\dot{\theta}_1(t)|) + \beta \sin(\omega t) \tag{2}
$$

Vinklarna *θ*1,∗ och *θ*2,∗ är de vinklar ni bestämt i (a). Faktorn som innehåller *γ* motsvarar en dämpning (friktion) och är här *γ* = 4. Vibrationerna representeras av amplitud *β* och en frekvens *ω* är bestämda till *β* = 0.5 och *ω* = 3*π*. Styrsystemet bestäms av parameter *α* som är valt som *α* = 2.

- (b) Skriv om den andra ordnings differentialekvation på standardform, dvs ett system av första ordningens differentialekvationer (ODE).
- (c) Lös differentialekvationen med Eulers metod (för ODE system), med startvärde *θ*<sub>1</sub>(0) = *π*/2, *θ*<sub>1</sub>(0) = 0, *θ*<sub>2</sub>(0) = *π*/6 och *θ*<sub>2</sub>(0) = 0. Var är robotarmen efter *t* = 50 tidsenheter? Använd Euler framåt med steglängd  $h = 0.001$ . Visualisera lösningen med en animation.

## *Redovisning uppg 6*

 $\bigcirc$ 

**Uppgift 6 godkänd av assistent (signatur, datum):**

6. **Wiki-arbete.** Denna uppgift är inte obligatorisk, och man har rätt till bonus även om man inte har gjort denna uppgift. Har du genomfört denna uppgift vid labredovisningstillfället innan bonusdeadline ändras betygsgränser för betyg A och B (enligt hemsidan). Din övningsgrupp har i CANVAS en wiki-sida där ni ska lägga till och svara på uppgifter. Wiki-arbetet är individuellt och du behöver

- formulera minst 2 uppgifter (per person) **från två olika block av block 3-4**, och
- lösa minst 2 uppgifter (per person) **från två olika block av block 3-4**. Lös inte dina egna uppgifter.

Dessa redovisas endast elektroniskt. När du genomfört ovan, går du till

Canvas SF1547  $\rightarrow$  Uppgifter  $\rightarrow$  Wiki training Lab A2  $\rightarrow$  Lämna in uppgift

Här skriver du in vilka uppgifter du formulerat och besvarat. Där finner du även information om wiki-bonus deadline.

När laborationsassistenten skriver under "Hela lab godkänd" påminn om att hen ska anteckna era namn/personnummer och om ni gjort wiki-delen så att allt kan rapporteras in i systemet. Glöm ej att skriva erat namn högst upp på detta papper. Detta papper är eran dokumentation på genomförd lab. Spara det på lämpligt ställe tills ni ser resultatet i CANVAS.

**Hela Lab A2 muntligt redovisad assistent (signatur, datum):**

Tips: Det är beäkningskrävande att rita upp lösningen, så det är bättre om man gör det endast i vart 10e Eulersteg: if (mod(k,10)==1)

plotta lösning end